#### CMSC388N: Build It, Break It, Fix It: Competing to Secure Software

Lecture 8 - Wrap Up

Prof. Daniel Votipka Winter 2020

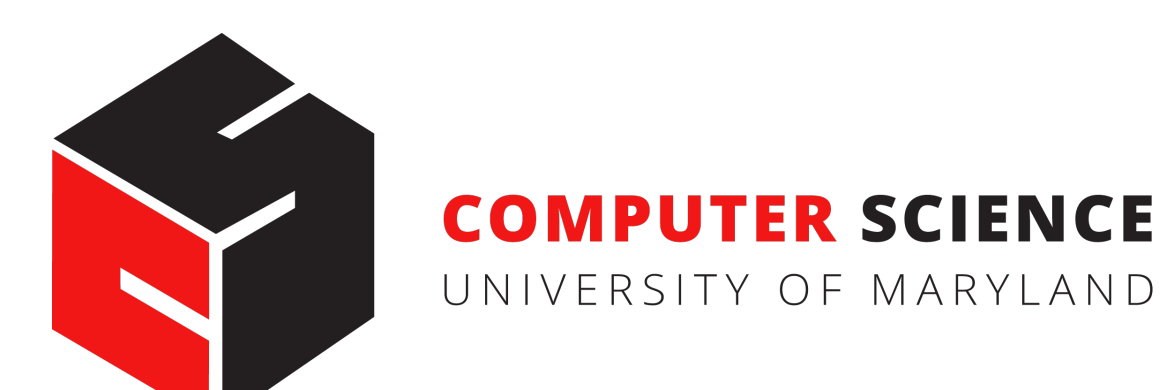

#### The Plan

- Breaks found
- Secure development reflection
- Security best practices
- In-class survey time!

#### Break Review

- Lots of crashes!
- Incorrect implementation of spec
- Security properties not specifically stated
- Non-logic problems

## Incorrect Implementation

- Admin password not checked
- Exit and set default delegator by non-admin
- Default delegator rights provided after creation
- Too many rights for the hub (e.g., read)
- **Incorrect delegation checks**
- No rollback on failure
- Rule permission checking

## Incorrect Implementation

- Admin password not checked
- Exit and set default delegator by non-admin
- Default delegator rights provided after creation
- Too many rights for the hub (e.g., read)
- Incorrect delegation checks
- No rollback on failure
- Rule permission checking

Who do you think this is?

# Un(der)specified

- Anyone login
- Leak of variable type information
- Circular delegation
- Multiple delegation paths

#### Circular Delegation

admin

#### **Circular Delegation**

admin

bob

charlie

alice

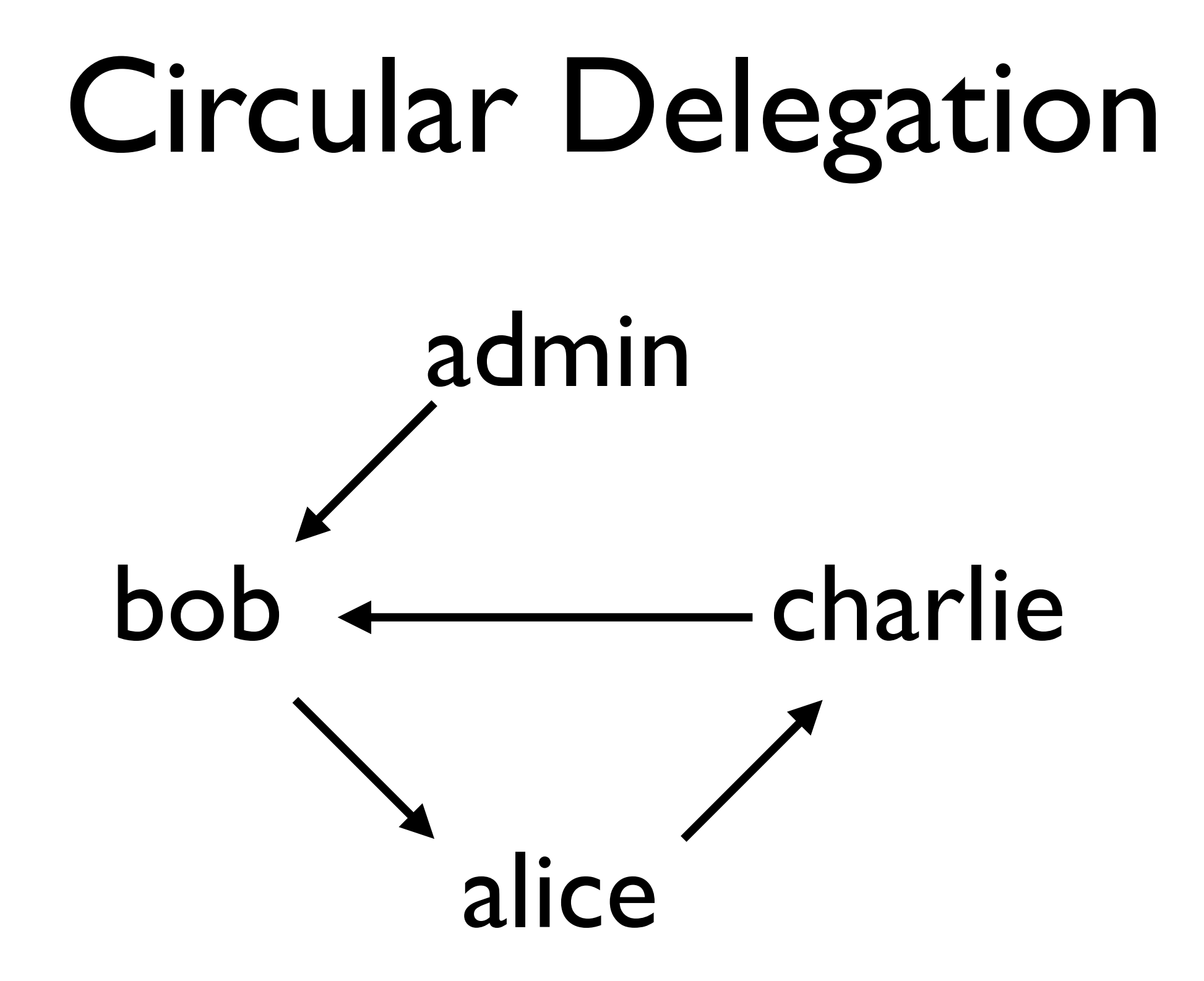

## Circular Delegation

```
hasPermission(var, principal, right):
    if principal is "admin":
    else:
       return true
       delegator = getDelegator(var, principal, right)
       if there is a delegator:
       else:
           return hasPermission(var, delegator, right)
```
return false

![](_page_10_Figure_0.jpeg)

![](_page_11_Figure_0.jpeg)

![](_page_12_Figure_0.jpeg)

![](_page_13_Figure_0.jpeg)

## Non-logic problems

- Bugs in libraries used
- Integer overflow
- Code injection

as principal admin password "admin" do create principal bob "bob" set count  $=$  1 set delegation count admin write -> bob return count Integer Overflow

\*\*\*

as principal admin password "admin" do create principal bob "bob" set count  $=$   $\vert$  set delegation count admin write -> bob return count \*\*\* Integer Overflow

as principal bob password "bob" do set count = 2147483647 return x \*\*\*

```
as principal admin password "admin" do
   create principal bob "bob"
  set count = 1
   set delegation count admin write -> bob
   return count
***
as principal bob password "bob" do
 set count = 2147483647
0b1111111111111111111111111111111
   return x
                                            Integer 
                                          Overflow
```
\*\*\*

```
as principal admin password "admin" do
   create principal bob "bob"
  set count = 1
   set delegation count admin write -> bob
   return count
***
as principal bob password "bob" do
 set count = 2147483647
0b1111111111111111111111111111111
   return x
***
as principal admin password "admin" do
  set count = count + 1
  if count < 0 then set door = 0 return count
                                           Integer 
                                          Overflow
```

```
***
```

```
as principal admin password "admin" do
   create principal bob "bob"
  set count = 1
   set delegation count admin write -> bob
   return count
***
as principal bob password "bob" do
 set count = 2147483647
0b1111111111111111111111111111111
   return x
***
as principal admin password "admin" do
set count = 0b100000000000000000000000000000000 (-1)
  if count < 0 then set door = 0 return count
***
                                           Integer 
                                         Overflow
```
## Code Injection

os.system("<call compiled executable> " + port + " " +  $config + " " + admin + " " + mn)$ 

 $output = eval($ 

## Code Injection

os.system("<call compiled executable> " + port + " " +  $config + " " + admin + " " + hub)$ 

#### ./server 1024 config.json "; ls " "; rm -rf /"

 $output = eval($ 

## Code Injection

os.system("<call compiled executable> " + port + " " +  $confiq + " " + admin + " " + hu$ 

#### ./server  $1024$  config.json "; ls " "; rm -rf /"

 $output = eval($ 

set  $x =$  \_\_import\_('os').system('rm -rf /') + 1

- What worked?
- What didn't work?
- What would you do differently?

- What worked?
- What didn't work?
- What would you do differently?

- What worked?
- What didn't work?
- What would you do differently?

- What worked?
- What didn't work?
- What would you do differently?

#### Best Practices

- Limit security-specific code
- Graceful error handling (and logging)
- In-depth design/threat modeling
- Test cases are important!
- Code review!

## In-class Survey Time!

- End-of-course survey
	- link emailed to you
- Work on final design document